## SAP ABAP table FTCHECK {Foreign Trade: Import Simulation - Ctrl Fields for Pricing}

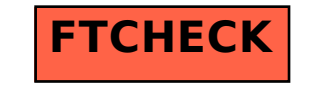